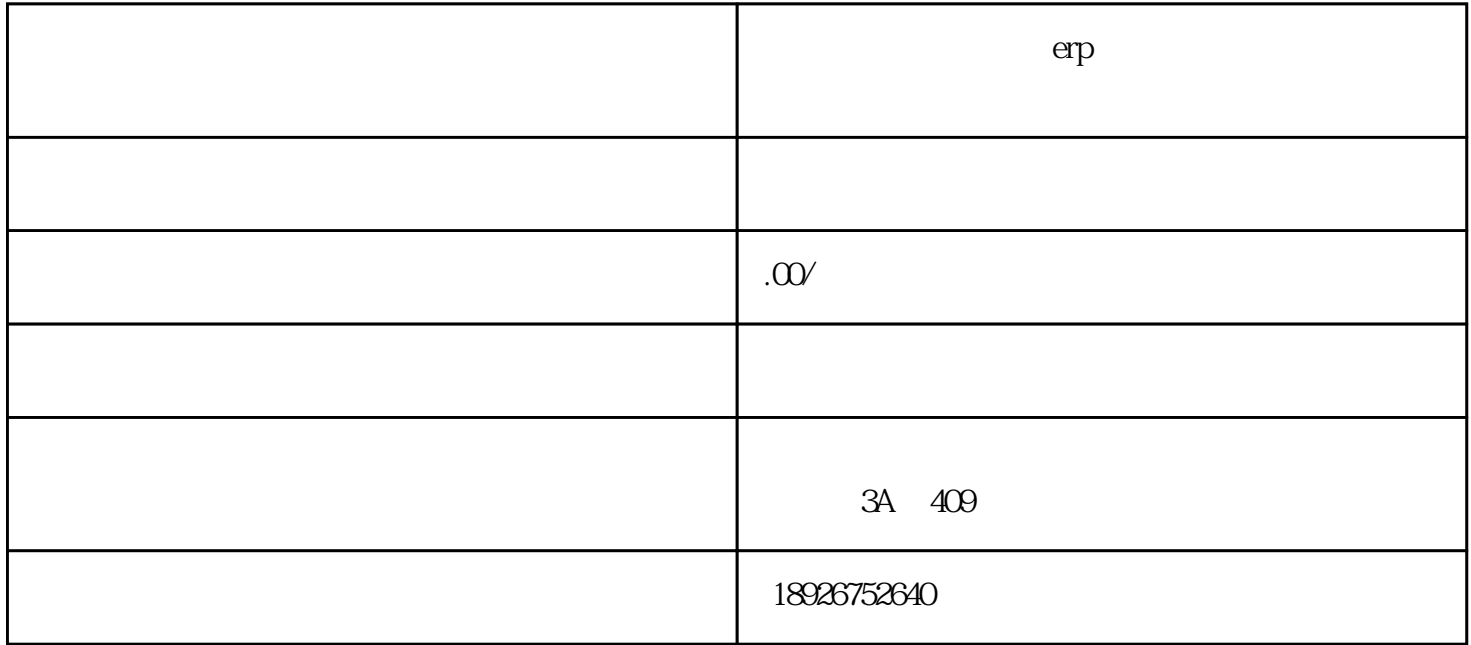

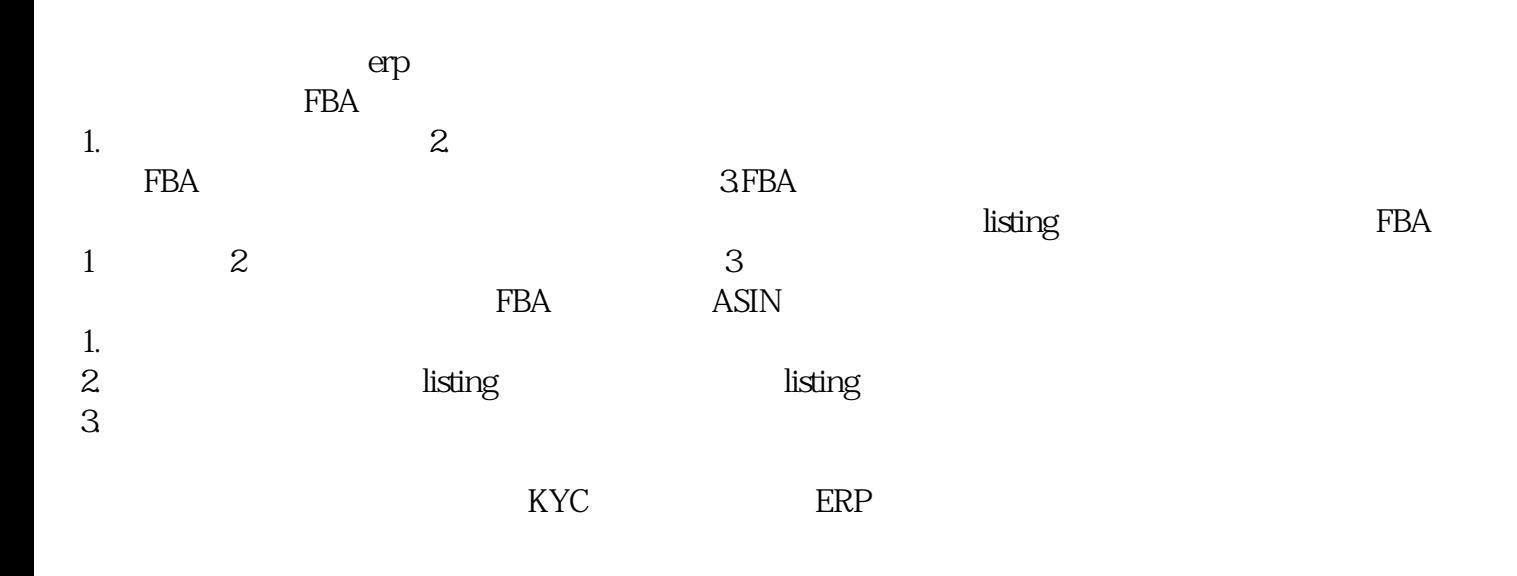

- Lonfenner

## $P$ ,

## 18926752640 15361698380

## luofn01, luofn02

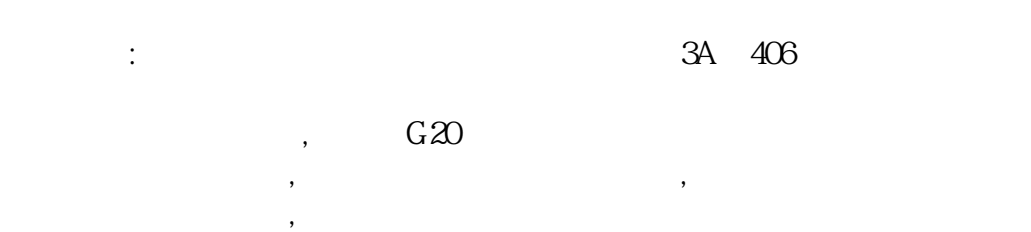

 $\mathcal{S}_{\mathcal{A}}$ 

 $\mathcal{G}$ ,  $\mathcal{G}$ ,  $\mathcal{G}$ ,

## $\mathbf{L}$ onfenner and the state of the state and the state of the state of the state of the state of the state of the s

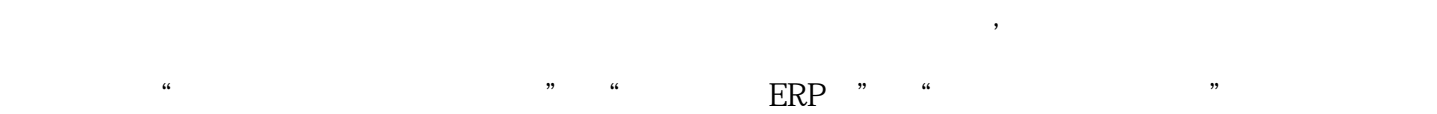

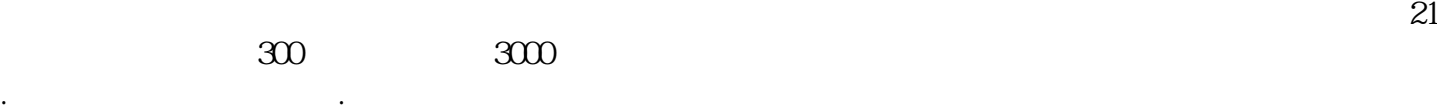

- .美亚新品排行榜 .在线关键词搜索追踪工具
- .产品跟踪+销量估算 .商标快速查询工具 .关键词变化趋势
- .专利搜索工具 .供应+采购趋势分析 .货源网站推荐 .搜索引擎优化资料及工具
- .美国Lightning Deals. -----------与其在别处仰望 不如在这里并肩------------ 想做跨境电商?

ERP

erposition in the ERP is the ERP in the ERP is the ERP in the ERP is the ERP in the ERP in the ERP is the ERP i

**SKU** 

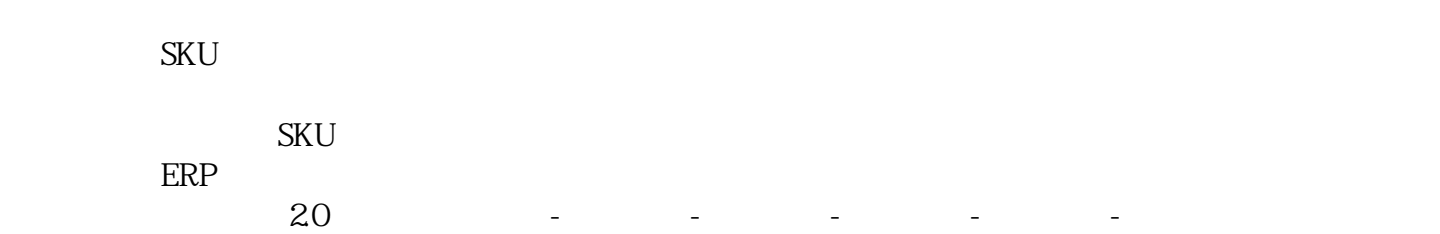

 $+$ 

 $FBA$ 

SKU

 $2018$  4  $102\%$  $2019$  $luofnO1$ SKU Product Tax Codes

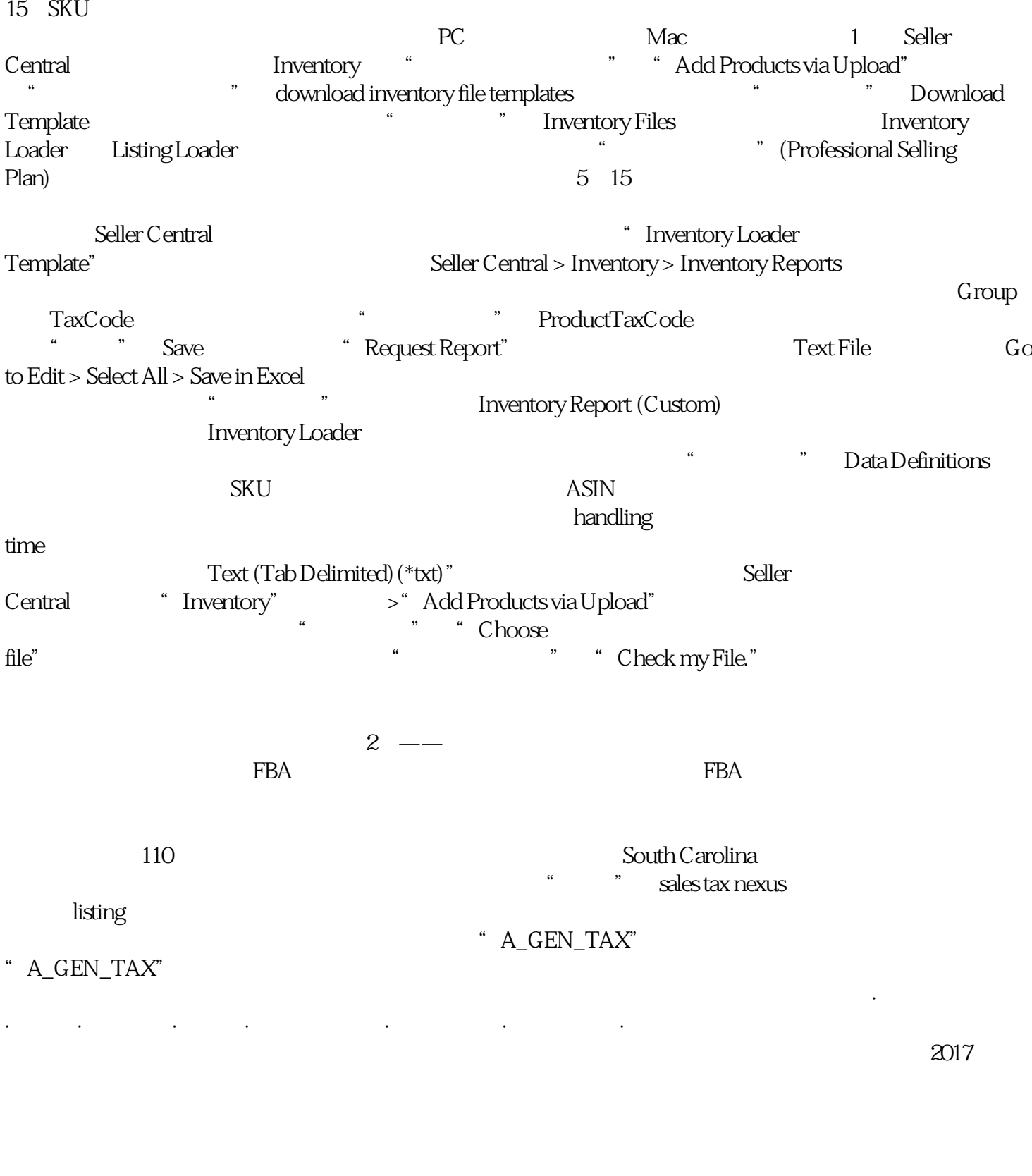